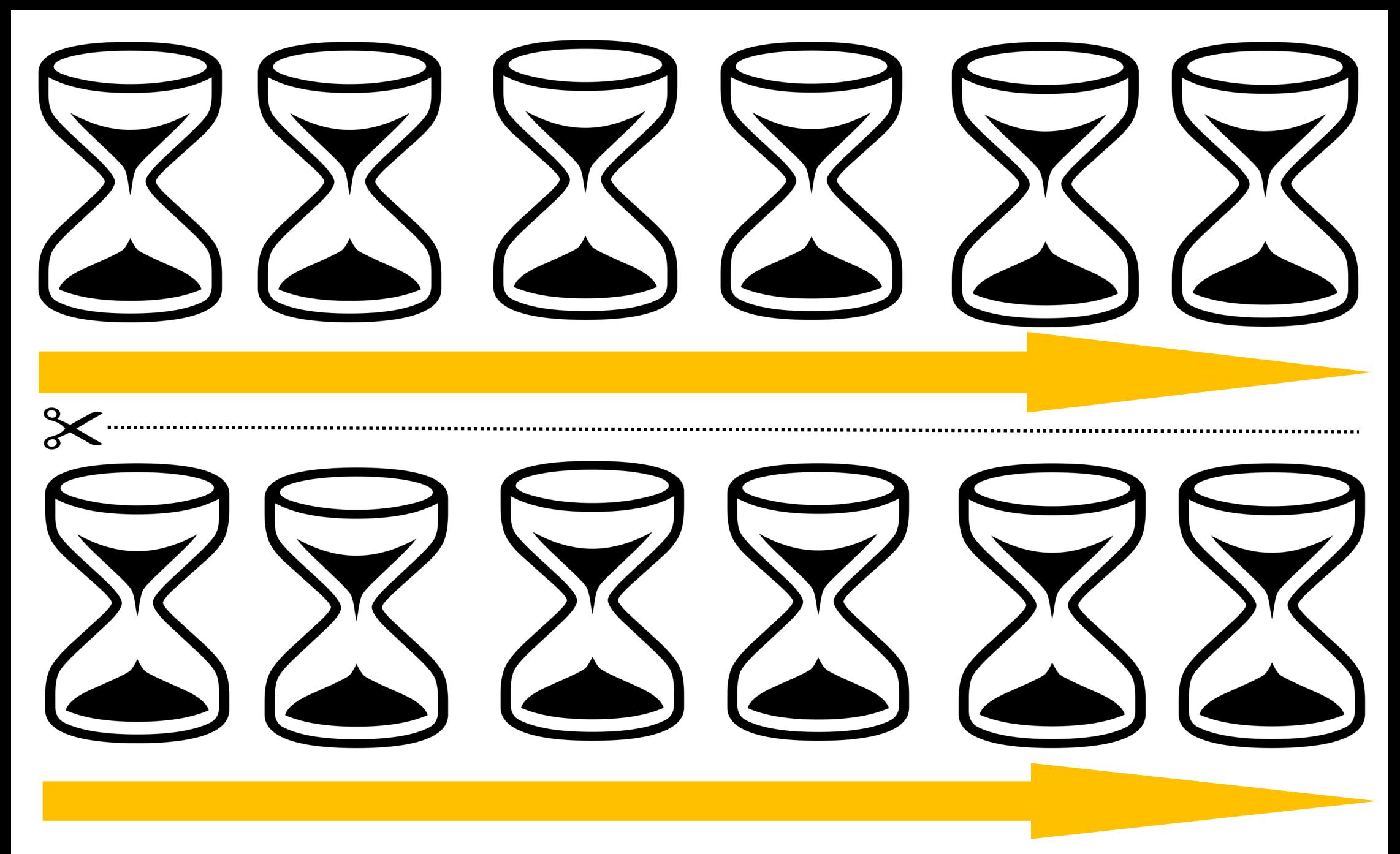

- Découper les 2 lignes de sabliers au préalable et les coller bout à bout. Afficher la ligne du temps (A imprimer en A3).
- Utiliser un sablier d'une ou deux minutes selon les distances à parcourir.
- Dès que le sablier est écoulé, colorier une silhouette de sablier. Les enfants peuvent ainsi, à chaque passage au PC, visionner le temps qui passe et celui qui reste pour les plus grands.